# Adobe Photoshop 2021 (Version 22.0.0) full license Download [Win/Mac]

# **Download**

1/6

## Adobe Photoshop 2021 (Version 22.0.0) Crack+ Torrent (Activation Code) Download

However, once a professional photoshop user has learned the ropes, they find that Photoshop is a bit too complicated and overwhelming for a lot of photo alteration. Many prefer the simplicity and flexibility of the GIMP. You can download Photoshop for Windows from the Adobe website. Macs can run Photoshop, but you need to use Mac OS X 10.4 or later. For a free Linux version, check out the Adobe website. Linux Users: Photoshop is available for Linux systems on the website of the respective software developer, www.adobe.com, ## Finding Images to Download You can find any number of stock photos — images you can use with your own photographs — on the web. There are many stock image galleries on the web. Some are free, but most cost money. Some websites offer a collection of images that you can download in a ZIP file. The same goes for premium (paid) image websites. Adobe has a full page of free web resources at You can use free image search engines such as Image Search, TinEye, and Google to find a photo that may have a similar look to your photo. For example, if you're taking a photo of a window, you may come across a picture of a window, but with a snow scene behind it (see Figure 4-1). Image Search is probably the most recognizable of the three image search engines. Simply enter some words related to the image you want, and Image Search will display a set of similar images. (We cover this technique in depth in Chapter 11, "Searching for Images.") FIGURE 4-1: Search the web for a similar photo using Google Image Search. Other search engines, such as TinEye and Raw Searcher, work in much the same way. They let you search for specific types of files, such as images, documents, or PDFs. Instead of coming up with similar results as Image Search does, though, they actually look for \_similar documents\_ and return them. In other words, they match the shape of a file — or sometimes the features — with a \_known\_ document and returns the results. You can also use the search function in your favorite image-editing application to do a similar thing. Many image editing applications that offer a search feature or keyword search also offer a separate search that performs a more

# Adobe Photoshop 2021 (Version 22.0.0) Crack + Free [2022-Latest]

Adobe Photoshop Elements is the best tool for photographers. Although you can use Adobe Photoshop the real editing and photo repair software for photographers is Adobe Photoshop Elements Photoshop Elements provides three editing options – traditional photo editing, special effects and photo editing. With three different editing modes you can selectively edit images or create new images from different designs, patterns, shapes, comics, logos and shapes. After you're done editing, you can save your images, export them in different formats or use them to create new web graphics. You can also share your images with the Elements Sharing Link service. Elements is a light-weight alternative to Adobe Photoshop. Adobe Photoshop Elements is often provided for free. You can download the free full version and play around without any registration or cost. To get started using Photoshop Elements, you need to download the latest version of Photoshop Elements. You need the desktop version if you want to edit images on your own, or the web version if you want to use Photoshop Elements online. After installing Photoshop Elements, you can create, edit, crop and resize photos. After you have created or edited your images, you can use Elements to save your image in different formats including PNG, JPG and JPEG format. Also, you can export your images to graphics formats such as SVG, EPS, or SVG. You can also print your photos on photo paper, cards, canvas, and more with the help of Photoshop Elements. I have used Photoshop Elements to create different kinds of graphics for my clients. I use Photoshop Elements to create stock graphics, graphics for social media and web graphics. Today, I will walk you through the easy steps of designing a black and white design using Photoshop Elements. Choosing a

design template When you start working on Photoshop Elements, you need to choose an easy to use template. A template is a design template or stock graphic you need to design to create a different kind of web image. You can either create your own template with the help of Photoshop Elements or you can use the stock templates designed by other people in the community. I am using the free black and white design template. Designing a black and white layout You can use different kinds of tools in Photoshop Elements. For this guide, I am using the rectangle tool and the round brush to draw a graphic. Draw a design Open the graphic template. To draw a a681f4349e

3/6

### Adobe Photoshop 2021 (Version 22.0.0) Crack+ [Mac/Win]

In the period of 2019-2020 you can expect to see VTA accelerate the implementation of the all-electric bus fleet. The Italian competition regulators (AGCM) at the end of February announced that VTA's 2030 Green Plan will include electric buses, and furthermore that the buses for low-capacity services will be tested in June-July 2019 and delivered in 2020. In recent years, the VTA has ordered a number of electric buses, for the low-capacity routes around Los Angeles. Project leader Mike Smith has said that 25 of these medium-sized buses (class B), with a capacity of 36 seats, will be ready by the end of this year. But these low-capacity buses will include no-charge battery capacity of only 6.5 kWh. In the period of 2019-2020 you can expect to see VTA accelerate the implementation of the all-electric bus fleet. Source: VTA "We will be buying class B buses with energy capacity of 12 kWh, the first of which in August 2019," Smith recently said. In the period of 2019-2020 you can expect to see VTA accelerate the implementation of the all-electric bus fleet. Source: VTA The next type of bus to be bought will be the class A buses with an energy capacity of 20 kWh. In the period of 2019-2020 you can expect to see VTA accelerate the implementation of the all-electric bus fleet. Source: VTA "We have purchased seven class A buses with an energy capacity of 20 kWh, and one with an energy capacity of 23 kWh, for \$12.5 million (Euros) as of May 2019. And we should begin testing and deliver them in 2020, with the first half of the 2020 route survey," Smith said. In the period of 2019-2020 you can expect to see VTA accelerate the implementation of the all-electric bus fleet. Source: VTA Two of these class A buses are already in use on the route #10V, which serves the Crenshaw neighborhood. In the period of 2019-2020 you can expect to see VTA accelerate the implementation of the all-electric bus fleet. Source: VTA The VTA currently operates about 400 buses, which run around the City of Los Angeles and County of Los Angeles. Of this total, 20 percent are already all-electric, 30 percent

#### What's New In?

Spectrophotometric determination of chlorpromazine hydrochloride with Trolox C and sulphanilic acid derivatives as the reagent-developing agents. Optimization of the photometric reaction involving the reaction of chlorpromazine hydrochloride (CPZ) with Trolox C and sulphanilic acid derivatives in the presence of ortho-phenylenediamine (OPD) has been carried out. The reaction is followed by the decrease of absorbance of the resulting dye at 494 nm. The method is based on measuring the absorbance of OP (OD) which increases with increasing absorbance of the resulting complex. The method was applied to CPZ tablets analysis and the results were compared with the reported method. The method is based on the reaction between free hydroxyl groups of the drug and -COOH groups of the drug of OPD leading to the formation of a complex with absorption maxima at 494 nm. The reaction rate and the concentration of the reagent OPD were determined according to the absorbance of the final reaction product at 494 nm. The optimum reaction conditions were found to be pH 6.5, 10 microM OPD, 90 microM Trolox C and ratio of the amounts of reagent to CPZ (1.4 x 10(-4) M) for measuring 200 microg/ml CPZ. The proposed method was applied to the determination of CPZ in pharmaceutical dosage form. The results were compared with those obtained using the reported spectrophotometric method.Q: Java generic types Why does the following code (from RuntimeException.getStackTraceElement(int)) return a StackTraceElement array not of type[i]? private static StackTraceElement[] getStackTraceElement(int i, T t) { return t.getStackTraceElement(int i, T t) { Also, does anybody have a clear explanation on the first question, and an explanation on why I can call t.getStackTraceElement(i) Thanks A: Why does

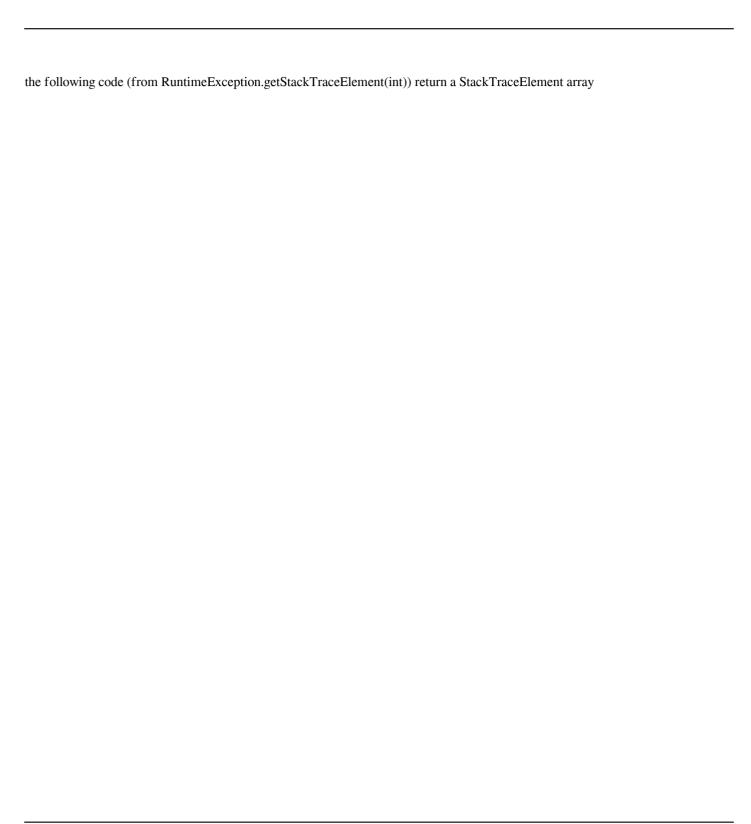

5/6

## **System Requirements:**

Mojang<sup>TM</sup> is not responsible for the addition, deletion, or formatting of any items listed on the web site. Check out our website FAQ for additional information about game features. Game Features: RPG Style Fight powerful creatures and discover the secrets behind the mysterious Light Sphere. Shoot, slash, cast spells and bend the rules of physics to solve puzzles and overcome challenges. With over 100 spells and 250 weapons, a robust leveling system, and over 100 unique enemies and bosses, each battle is unique and

https://www.careerfirst.lk/sites/default/files/webform/cv/Photoshop-CS5 9.pdf

https://educationnews.co.ke/advert/photoshop-2021-version-22-1-0-keygen-only-product-key-full-download-2022/

https://cobblerlegends.com/photoshop-cc-2014-keygen-crack-setup-lifetime-activation-code-x64/

https://dialinh.com/photoshop-cc-2018-version-19-for-pc/

https://healinghillary.com/adobe-photoshop-2021-version-22-0-1-keygen-only/

http://garage2garage.net/advert/adobe-photoshop-2022-version-23-product-kev-2022/

https://arteshantalnails.com/2022/06/30/adobe-photoshop-cc-2015-version-18-download-3264bit/

https://solaceforwomen.com/adobe-photoshop-cc-kevgen-generator-kevgen/

https://muehlenbar.de/adobe-photoshop-2022-version-23-0-2-kev-generator-win-mac/

https://socialpirate.org/upload/files/2022/06/S2IHSqAhvZPWfSvPtyJO 30 1dda0a4cec4210d03821c00fe22d7346 file.pdf

https://artienz.com/upload/files/2022/06/TeIKxcdwTWn2OKEX6cYD 30 1dda0a4cec4210d03821c00fe22d7346 file.pdf

http://teegroup.net/?p=11410

https://okna113.ru/adobe-photoshop-2021-version-22-crack-patch-download-win-mac-2022/

https://www.newportnh.gov/sites/g/files/vyhlif4776/f/uploads/website\_disclaimer\_2017.pdf

http://www.lagradinita.ro/?p=769

https://emealiobs.nttdata.com/en/system/files/webform/obevalo740.pdf

http://ecolovy.net/wp-content/uploads/2022/06/Photoshop CS3.pdf

https://mitiflowers.com/adobe-photoshop-2022-version-23-free-2022/

 $\underline{https://www.didochat.com/upload/files/2022/06/cXDVoWQZ6ytzXR2AiGIc\ 30\ ffa89daa29076fa826f8c6f2650c26f6\ file.pdf}$ 

https://vitinhlevan.com/luu-tru/24669